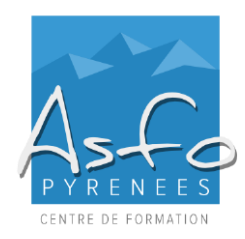

# **XXX-XXXX000**

*MAJ 17.02.2023*

# **Nature de l'action**

Action d'acquisition, d'entretien ou de perfectionnement des connaissances.

#### **Personnel concerné**

Tout utilisateur du logiciel EXCEL.

#### **Pré-requis**

Connaissance des bases d'EXCEL, des tableaux et des tableaux croisés dynamiques

## **Objectifs pédagogiques**

Être capable de :

- ➢ Comprendre l'offre BI de Microsoft
- ➢ Se connecter à des sources de données externes
- ➢ Utiliser Power Query pour nettoyer et mettre en forme les données
- ➢ Intervenir dans les requêtes en utilisant l'interface graphique

## **Modalités et délais d'accès**

Modalités d'accès : Entretien téléphonique

## **Modalités d'évaluation**

Une évaluation qualitative de la formation est demandée aux stagiaires en fin de stage

### **Méthodes pédagogiques**

- ➢ Travaux pratiques de difficulté croissante
- ➢ Mise en application

*Documentation :* un support de cours est remis aux stagiaires.

## **Sanction de la formation**

- ➢ Remise d'une attestation mentionnant les objectifs, la nature et la durée de l'action.
- ➢ Cette formation ne fait pas l'objet d'une évaluation des acquis.

#### **Durée et rythme**

.

7 heures, soit 1 journées de 7 heures

#### **Accessibilité aux personnes handicapées** Nos locaux sont accessibles aux personnes en situation de

handicap.

### **Contact**

Odile BUGAT au 05 59 90 01 18 ou odile.bugat@asfo.fr

## **PROGRAMME**

## **EXCEL POWER QUERY**

#### **PARTIE N°1**

- **Prise en main de Power Query** - Présentation de Power Query
	- Découverte du ruban
- **Importer des données** 
	- Découvrir le groupe Récupérer et transformer des données
	- Créer une requête et se connecter à des sources de données
		- o Données contenues dans le classeur
		- o Importer depuis un fichier EXCEL
		- o Importer tous les fichiers d'un dossier
		- o Importer des fichiers txt ou csv
		- o Filtrer les données d'importation
		- o Importer des fichiers EXCEL
		- Importation de plusieurs feuilles de calcul d'un même classeur
		- o Importer depuis une base de données Access
		- o Importer des données en ligne
		- o Gérer la mise à jour des données et les exploiter dans EXCEL

### ▪ **Transformer les données avec l'éditeur de requête**

- Trier et filtrer les données
- Choix des lignes et des colonnes
- Supprimer les doublons et les erreurs
- Formater les textes, nombres et dates
- Fractionner les colonnes
- Remplacer des valeurs

#### **Manipuler les tables**

- Ajouter des tables
- Fusionner des tables
- Regrouper les lignes
- Choisir les fonctions statistiques
- Faire pivoter une table

#### ▪ **Ajouter des données calculées**

- Créer de nouvelles colonnes
- Ajouter des indexes
- Créer des colonnes calculées
- Définir les nouvelles colonnes avec des formules